# Chapter 256

# **Analysis of Runs**

# **Introduction**

This procedure computes summary statistics and common non-parametric, single-sample runs tests for a series of *n* numeric, binary, or categorical data values. For numeric data, the exact and asymptotic *Wald-Wolfowitz Runs Tests for Randomness* are computed based on the number of runs above and below a reference value, along with exact and asymptotic *Runs Tests for Serial Randomness* based on the number of runs up and down. For binary data, the exact and asymptotic Wald-Wolfowitz Runs Tests for Randomness are computed based on the number of runs in each category. For categorical data, an asymptotic, *k*category extension of the Wald-Wolfowitz Runs Test for Randomness is computed. Although most often used to test for randomness, these tests can also be used as goodness-of-fit tests.

The results in this procedure are based on the formulas given in chapters 11 and 12 of Bradley (1968) and chapter 10 of Sheskin (2011).

# **Experimental Design and Data Structure**

A typical design for this scenario involves *n* numeric, binary, or categorical observations in a single column. All of the observations in the column must be of the same type (i.e., all numeric, all binary, or all categorical). Binary and categorical values may be text or numeric. Missing values are discarded and ignored.

Typical data might appear as

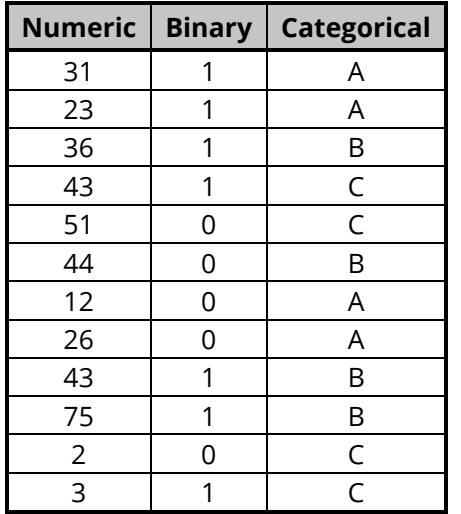

# **Technical Details**

All details that follow assume a series of *n* non-missing data values of the same data type: numeric, binary, or categorical. The summaries and tests computed depend on the data type. For categorical data, we assume that there are *k* categories.

# **Computing Runs**

The following sections describe how runs are calculated for binary, categorical, and numeric data.

### **Binary Data**

In the case of binary data consisting of two distinct categories, a run is defined as a sequence where a single value is repeated one or more times. A new run occurs each time the data value changes. For example, in the following binary data series consisting of *n* = 16 values

### 0 0 1 1 1 0 1 0 0 1 0 1 1 1 1 1 1

there are two runs of 0's with length = 1 and two runs of 0's with length = 2. Similarly, there are two runs of 1's with length = 1, one run of 1's with length = 3, and one run of 1's with length = 5. In total, there are 4 runs of 0's and 4 runs of 1's, for a grand total of 8 distinct runs in all. This sequence of runs can be tested for randomness using the Wald-Wolfowitz Runs Test.

## **Categorical Data**

For data consisting of *k* distinct categories, a run is defined as a sequence where a single value is repeated one or more times. A new run occurs each time the data value switches. For example, in the following categorical data series consisting of *k* = 3 categories and *n* = 16 values

### A A B A C C C A B B B C A A C B

there are two runs of A's with length = 1 and two runs of A's with length = 2. There are two runs of B's with length = 1 and one run of B's with length = 3. Finally, there are two runs of C's with length = 1 and one run of C's with length = 3. In total, there are 4 runs of A's, 3 runs of B's, and 3 runs of C's for a grand total of 10 distinct runs in all. This sequence of runs can be tested for randomness using the *k*-Category extension of the Wald-Wolfowitz Runs Test.

### **Numeric Data**

For numeric data, two different kinds of runs can be computed:

- 1. Runs above and below a reference value
- 2. Runs up and down

The runs above and below a reference value are used in the Wald-Wolfowitz test, while the runs up and down are used in the computing the runs test for serial randomness. We'll now describe how these runs are calculated.

### **Runs Above and Below a Reference Value**

For numeric data, a reference value is used to determine the runs in the dataset relative to the reference. The reference value can be set as the mean, median, or mode of the data or as any custom user-defined value. The reference value is used to create a binary series from the numeric data by assigning a "1" to values above the reference and a "0" to values below the reference. For example, for the following numeric data series consisting of *n* = 16 values with a median of 28.5 used as the reference value

### 31 23 36 43 51 44 12 26 43 75 2 3 15 18 78 24

we can rewrite the series as a sequence of binary values, indicating whether each raw numeric data value is above or below the reference as

### 1 0 1 1 1 1 0 1 1 1 0 0 0 0 1 0

The counting then proceeds just as in the case of binary data. In this example, there are three runs of single values below the reference (indicated as single 0's) and one run of four values below the reference (indicated as a string of four 0's). Similarly, there are two runs of single values (indicated as single 1's), one run of three (indicated as a string of three 1's), and one run of four values (indicated as a string of four 1's) above the reference. In all, there are four runs above and four runs below the reference for a grand total of 8 distinct runs. This sequence of runs can be tested for randomness using the Wald-Wolfowitz Runs Test.

### *Values Equal to the Reference*

When a value is exactly equal to the reference, a decision must be made whether to count it as "above" or "below" or whether to skip the value and discard it from the analysis. In **NCSS**, a fourth option is given which allows you to count the value the same as the previous non-reference value was counted, allowing the current run to continue uninterrupted by values on the reference line. For example, if you have a simple numeric data series with *n* = 7 values and a median of 48 used as the reference value

#### 47 44 49 48 50 51 45

the fourth value in the series, 48, is exactly equal to the reference. The resulting binary sequence is

#### 0 0 1 ? 1 1 0

Without counting the value in question but leaving it in place, it appears that there are 2 runs above and two runs below the reference. If we count it as "above"

#### 0 0 1 1 1 1 0

then there is one run above and two runs below for a total of three runs. If we count it as "below"

#### 0 0 1 0 1 1 0

then there are two runs above and three runs below for a total of five runs. If we count it the same as the previous, then it is counted as "above" since the third value was above the reference

### 0 0 1 1 1 1 0

and the runs totals would be one above and two below for of total of three runs. If we skip it and discard it

### 0 0 1 1 1 0

then there is one run above and two runs below for a total of three runs, but the number of values in the sequence is reduced to *n* = 6 for subsequent tests.

As we have illustrated, the treatment of these values on the reference line can have an impact on the run totals and, therefore, on the resulting hypothesis tests, particularly in the case of small samples. If the values before and after the value in question are on different sides of the reference line, it won't matter whether you count it as "above" or "below" since the run counts won't change. In this case the choice is called "non-critical." On the other hand, if the values before and after are on the same side, the run counts will depend on the way this value is treated, as demonstrated in the example. A common practice is to see if the results change dramatically when these values are counted as "above" as then as "below". It is also not uncommon to skip these values altogether.

### **Runs Up and Down**

To compute the runs up and down for *n* numeric data values, the sign of the difference between each value and the one previous is recorded and used to create a binary series of *n* – 1 signs. If the values are tied, then a zero is recorded. For example, for the following numeric data series consisting of *n* = 10 values

44 40 33 26 27 44 46 54 50 51

 $-$  –  $+$  +  $+$  +  $-$ 

the binary sequence of  $n - 1 = 9$  difference signs is

using the Runs Test for Serial Randomness.

# Runs up and down are counted as sequences of the same sign. In this example there are two runs down (one with length = 1 and one with length = 3) and two runs up (one with length = 1 and one with length = 4) for a total of 4 distinct runs up and down. This sequence of runs up and down can be tested for randomness

### *Tied Values*

When two values are tied, a decision must be made whether to count the zero as "up (+)" or "down (–)" or whether to skip it and discard it from the analysis. In **NCSS**, a fourth option is given which allows you to count the zero the same as the previous sign was counted, allowing the current run to continue uninterrupted by tied values. For example, if the data series above had a 50 at the second to last position with  $n = 11$  values

#### 44 40 33 26 27 44 46 54 50 50 51

then the second- and third-to-last values are tied and the binary sequence of difference signs has a 0 in the second-to-last position

 $-$  –  $-$  + + +  $+$   $-$  0  $+$ 

Without counting the zero in question but leaving it in place, it appears that there are 2 runs up and two runs down. If we count it as "up"

<u>– – – + + + + – + +</u>

#### Analysis of Runs

then there are still two runs up and two runs down for a total of four runs. If we count it as "down"

– – – + + + + – – +

then there are still two runs up and two runs down for a total of four runs. This is called a "non-critical tie" since the runs are not influenced by the choice. If we count it the same as the previous, then it is counted as "down" since the previous direction was down

#### – – – + + + + – – +

and there are still two runs up and two runs down for a total of four runs. If we skip it and discard it

– – – + + + + – +

then there are still two runs up and two runs down for a total of four runs, but the number of signs is reduced to 9 instead of 10. This will influence test results.

Although not demonstrated by this example, the treatment of ties can have an impact on the run totals and, therefore, on the resulting hypothesis tests, particularly in the case of small samples. If the signs before and after the tied values are different (as was the case in this example) it won't matter whether you count the tie as "up" or "down" since the run counts won't change. This is called a "non-critical tie." On the other hand, if the signs before and after the tie are the same, the run counts will depend on the way the tie is treated. A common practice is to see if the results change dramatically when ties are counted as "up" as then as "down". It is also not uncommon to skip ties altogether and exclude them from runs tests.

## **Single-Sample Runs Test for Randomness (Wald-Wolfowitz Runs Test)**

For *n* binary outcomes,  $Y_i$  (= 0 or 1), the non-parametric, Single-Sample Wald-Wolfowitz Runs Test can be used to test the null hypothesis that the binary series is random. The null hypothesis of randomness is rejected when the total number of runs of 0's and 1's is too many or too few. This test can be used for binary data and for numeric data that has been categorized as either above or below a reference value.

Given the number of 0's ( $n_1$ ) and 1's ( $n_2$ ) in a series, the minimum and maximum possible total number of runs are

$$
R_{min} = 2
$$
  

$$
R_{max} = 2\text{Min}(n_1, n_2) + 1
$$

The expected number of runs,  $E(R)$ , given  $n_1$  and  $n_2$  is

$$
E(R) = \frac{2n_1n_2}{n} + 1
$$

### **Exact Test**

To compute the exact test for a binary series, we must calculate the probabilities of obtaining given numbers of runs conditional on the number of 0's ( $n_1$ ) and 1's ( $n_2$ ) in the series. If the data are random, the probability that the total number if runs, *R*, will be equal to some even number 2*u* is

$$
P(R = 2u) = \frac{2\binom{n_1 - 1}{u - 1}\binom{n_2 - 1}{u - 1}}{\binom{n}{n_1}}.
$$

The probability that the total number if runs,  $R$ , will be equal to some odd number  $2u + 1$  is

$$
P(R = 2u + 1) = \frac{{\binom{n_1 - 1}{u - 1}} {\binom{n_2 - 1}{u}} + {\binom{n_1 - 1}{u}} {\binom{n_2 - 1}{u - 1}}}{{\binom{n}{n_1}}}.
$$

For the alternative hypothesis of "too many runs", the exact upper one-sided p-value for an observed total number of runs, *r*, is

$$
P(R \ge r) = \sum_{v=r}^{R_{max}} P(R = v)
$$

For the alternative hypothesis of "too few runs", the exact lower one-sided p-value for an observed total number of runs, *r*, is

$$
P(R \le r) = \sum_{v=R_{min}}^{r} P(R = v)
$$

The two-sided exact p-value for an observed total number of runs, *r*, is

$$
P(|R - E(R)| \ge |r - E(R)|) = \sum_{v=R_{min}}^{E(R) - |r - E(R)|} P(R = v) + \sum_{v=E(R) + |r - E(R)|}^{R_{max}} P(R = v)
$$

The exact test is more accurate than the two asymptotic *z* tests and should always be used if available. The exact test is not computed for categorical data with more than two groups.

### **Asymptotic Z Test**

For large *n*, the asymptotic standard normal *z* statistic is computed from the observed total number of runs, *r*, as

> $z = \frac{r - \mu_r}{\sigma}$  $\sigma_r$

where

$$
\mu_r = E(R) = \frac{2n_1n_2}{n} + 1
$$

$$
\sigma_r = \sqrt{\frac{2n_1n_2(2n_1n_2 - n)}{n^2(n-1)}}
$$

This test is less accurate than the exact test and usually less accurate than the continuity-corrected *z* test.

### **Asymptotic Z Test with Continuity Correction**

For large *n*, the asymptotic continuity-corrected standard normal *z* statistic is computed from the observed total number of runs, *r*, as

$$
z_{cc} = \begin{cases} \frac{r - \mu_r - 0.5}{\sigma_r} & \text{if } r \ge \mu_r\\ \frac{r - \mu_r + 0.5}{\sigma_r} & \text{if } r < \mu_r \end{cases}
$$

where

$$
\mu_r = E(R) = \frac{2n_1n_2}{n} + 1
$$

$$
\sigma_r = \sqrt{\frac{2n_1n_2(2n_1n_2 - n)}{n^2(n-1)}}
$$

This test is less accurate than the exact test but usually more accurate than the regular *z* test.

## **k-Category Extension of the Single-Sample Runs Test for Randomness**

For *n* categorical outcomes,  $Y_i$ , the non-parametric *k*-Category Single-Sample Runs Test can be used to test the null hypothesis that the series is random. The null hypothesis of randomness is rejected when the total number of runs is too many or too few. This test is used for categorical data.

The minimum possible total number of runs given  $n_j$ ,  $j = 1, ..., k$ , is

$$
R_{min}=k
$$

The maximum possible total number of runs is calculated using an algorithm that counts the total possible arrangements given  $n_i$ .

#### Analysis of Runs

The expected number of runs,  $E_k(R)$ , given the  $n_i$ 's is

$$
E_k(R) = \frac{n(n+1) - \sum n_j^2}{n}
$$

### **Asymptotic Z Test**

For large *n*, the asymptotic standard normal *z* statistic is computed from the observed total number of runs, *r*, as

$$
z = \frac{r - \mu_r}{\sigma_r}
$$

where

$$
\mu_r = E_k(R) = \frac{n(n+1) - \sum n_i^2}{n}
$$

$$
\sigma_r = \sqrt{\frac{\sum n_i^2 [\sum n_i^2 + n(n+1)] - 2n \sum n_i^3 - n^3}{n^2 (n-1)}}
$$

This test is usually less accurate than the continuity-corrected *z* test.

### **Asymptotic Z Test with Continuity Correction**

For large *n*, the asymptotic continuity-corrected standard normal *z* statistic is computed from the observed total number of runs, *r*, as

$$
z_{cc} = \begin{cases} \frac{r - \mu_r - 0.5}{\sigma_r} & \text{if } r \ge \mu_r\\ \frac{r - \mu_r + 0.5}{\sigma_r} & \text{if } r < \mu_r \end{cases}
$$

where

$$
\mu_r = E_k(R) = \frac{n(n+1) - \sum n_i^2}{n}
$$

$$
\sigma_r = \sqrt{\frac{\sum n_i^2 [\sum n_i^2 + n(n+1)] - 2n \sum n_i^3 - n^3}{n^2 (n-1)}}
$$

This test is usually more accurate than the regular *z* test.

# **Single-Sample Runs Test for Serial Randomness**

For *n* numeric outcomes, Y<sub>i</sub>, the non-parametric, Single-Sample Runs Test for Serial Randomness can be used to test the null hypothesis that the numeric series is random. The null hypothesis of randomness is rejected when the total number of runs up (+) and down (–) is too many or too few. This test can be applied only to numeric data.

The minimum and maximum possible total number of runs are

$$
R_{\pm min} = 1
$$
  

$$
R_{\pm max} = n - 1
$$

The expected number of runs,  $E(R_{+})$ , is

$$
E(R_{\pm}) = \frac{2n-1}{3}
$$

### **Exact Test**

The required probabilities for the exact runs test for serial randomness are given with precision of four decimal places in Table X on page 363 of Bradley (1968) for *n ≤* 25. **NCSS** simply uses these table values in the probability calculations for the exact test.

For the alternative hypothesis of "too many runs", the exact upper one-sided p-value for an observed total number of runs up and down,  $r_{+}$ , is

$$
P(R_{\pm} \ge r_{\pm}) = \sum_{\nu = r_{\pm}}^{R_{\pm}} P(R_{\pm} = \nu)
$$

For the alternative hypothesis of "too few runs", the exact lower one-sided p-value for an observed total number of runs up and down,  $r_{+}$ , is

$$
P(R_{\pm} \le r_{\pm}) = \sum_{v=R_{\pm}}^{r_{\pm}} P(R_{\pm} = v)
$$

The two-sided exact p-value for an observed total number of runs up and down,  $r_{\pm}$ , is

$$
P(|R_{\pm} - E(R_{\pm})| \ge |r_{\pm} - E(R_{\pm})|) = \sum_{v = R_{\pm min}}^{E(R_{\pm}) - |r_{\pm} - E(R_{\pm})|} P(R_{\pm} = v) + \sum_{v = E(R_{\pm}) + |r_{\pm} - E(R_{\pm})|}^{R_{\pm} - E(R_{\pm})} P(R_{\pm} = v)
$$

The exact test is only calculated for *n ≤* 25. For larger *n*, an asymptotic *z* test should be used. The exact test is more accurate than the two asymptotic *z* tests and should always be used if available.

### **Asymptotic Z Test**

For large *n*, the asymptotic standard normal *z* statistic is computed from the observed total number of runs,  $r_{\pm}$ , as

> $z = \frac{r_{\pm} - \mu_{r_{\pm}}}{\sigma}$  $\sigma_{r_\pm}$

where

$$
\mu_{r_{\pm}} = E(R_{\pm}) = \frac{2n - 1}{3}
$$

$$
\sigma_{r_{\pm}} = \sqrt{\frac{16n - 29}{90}}
$$

This test is less accurate than the exact test and usually less accurate than the continuity-corrected *z* test.

### **Asymptotic Z Test with Continuity Correction**

For large *n*, the asymptotic continuity-corrected standard normal *z* statistic is computed from the observed total number of runs,  $r_{+}$ , as

$$
z_{cc} = \begin{cases} \frac{r_{\pm} - \mu_{r_{\pm}} - 0.5}{\sigma_{r_{\pm}}} & \text{if } r_{\pm} \ge \mu_{r_{\pm}} \\ \frac{r_{\pm} - \mu_{r_{\pm}} + 0.5}{\sigma_{r_{\pm}}} & \text{if } r_{\pm} < \mu_{r_{\pm}} \end{cases}
$$

where

$$
\mu_{r_{\pm}} = E(R_{\pm}) = \frac{2n - 1}{3}
$$

$$
\sigma_{r_{\pm}} = \sqrt{\frac{16n - 29}{90}}
$$

This test is less accurate than the exact test but usually more accurate than the regular *z* test.

# **Example 1 – Runs Analysis of a Numeric Variable**

In this example we will show you how to run an analysis on a single numeric variable. The median will be used as the reference value for computing runs for the Wald-Wolfowitz Runs Test. The data for this example are contained in the "RunsAnalysis" example dataset and are from Siegel and Castellan (1988) page 61. The data consist of aggression scores from 24 children.

## **Setup**

To run this example, complete the following steps:

#### **1 Open the RunsAnalysis example dataset**

- From the File menu of the NCSS Data window, select **Open Example Data**.
- Select **RunsAnalysis** and click **OK**.

#### **2 Specify the Analysis of Runs procedure options**

- Find and open the **Analysis of Runs** procedure using the menus or the Procedure Navigator.
- The settings for this example are listed below and are stored in the **Example 1** settings file. To load these settings to the procedure window, click **Open Example Settings File** in the Help Center or File menu.

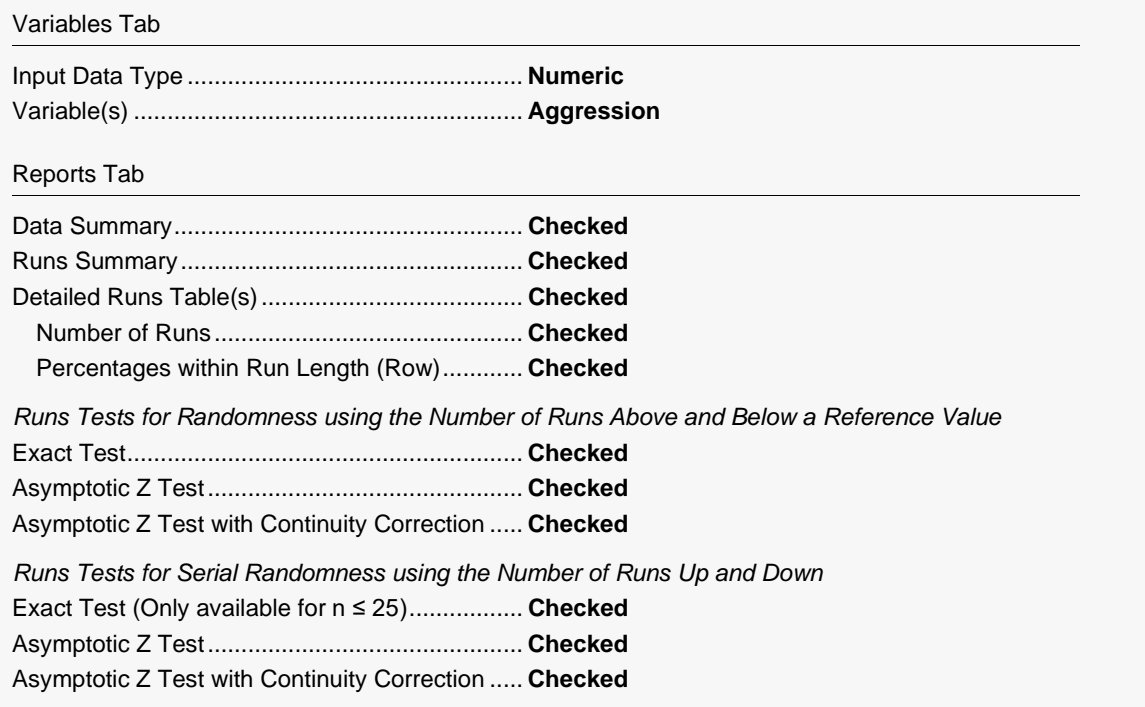

#### **3 Run the procedure**

• Click the **Run** button to perform the calculations and generate the output.

# **Data Summary Report**

#### **Data Summary**

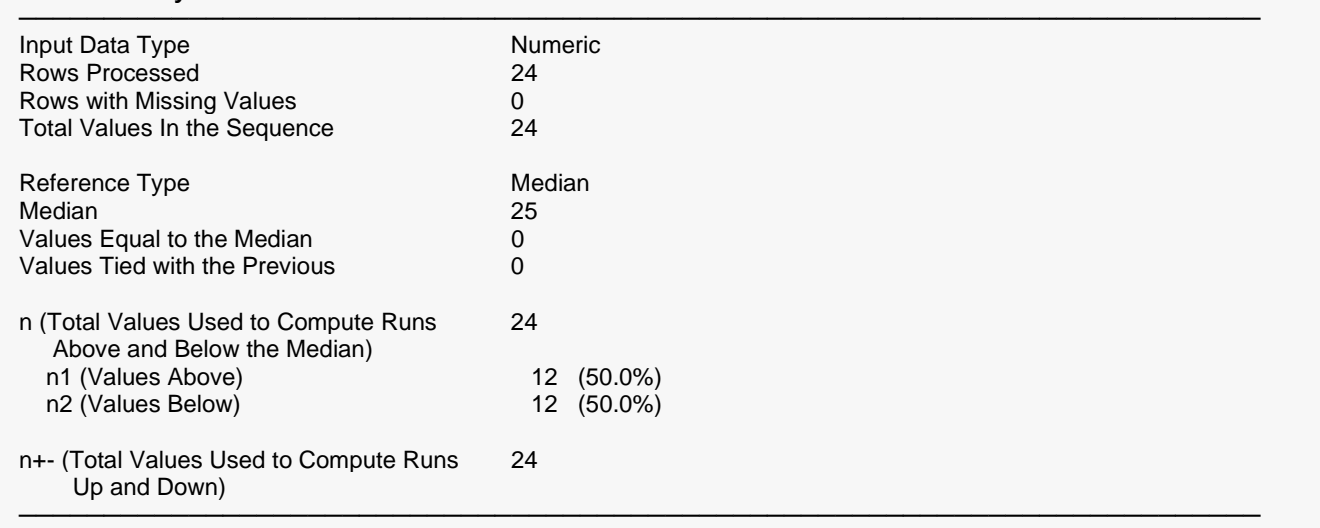

The Data Summary report gives a summary description of the data used in the analysis. Half of the 24 total values were above the median (=25) and half were below. There were no values on the median and no sequential ties.

# **Runs Chart**

#### **Runs Chart**

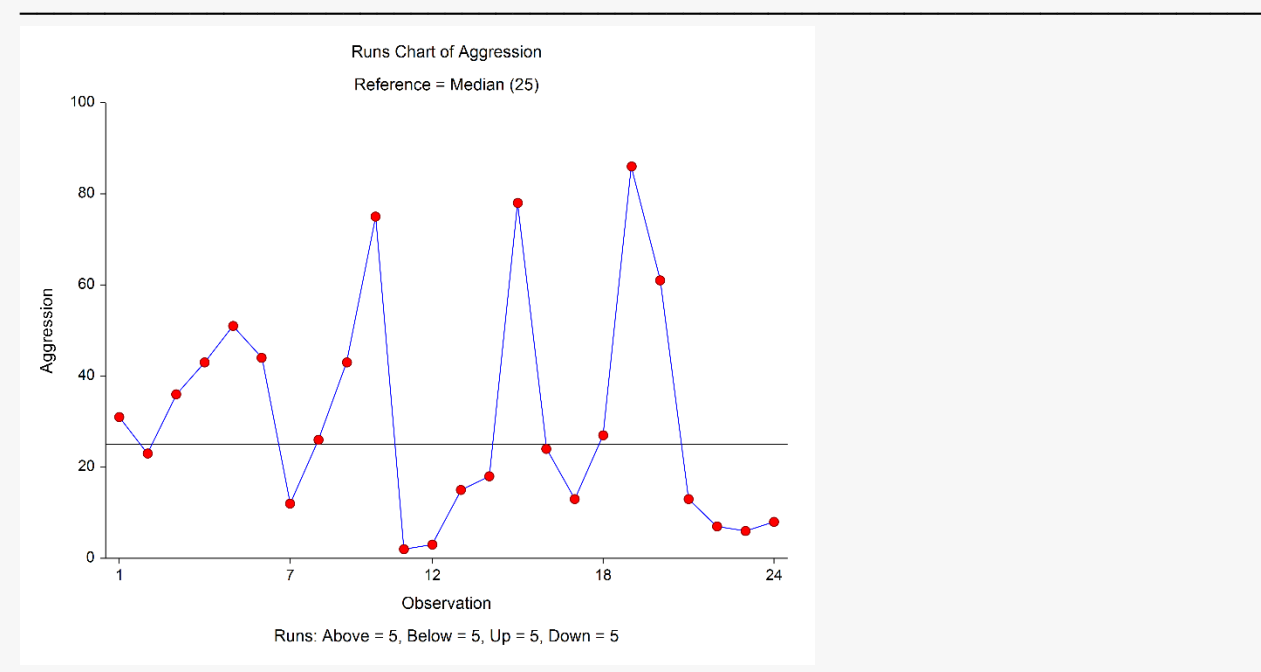

This chart shows the data series with the reference line. It can be used to verify the runs above and below the median as well as the runs up and down.

## **Runs Summary Report**

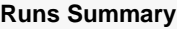

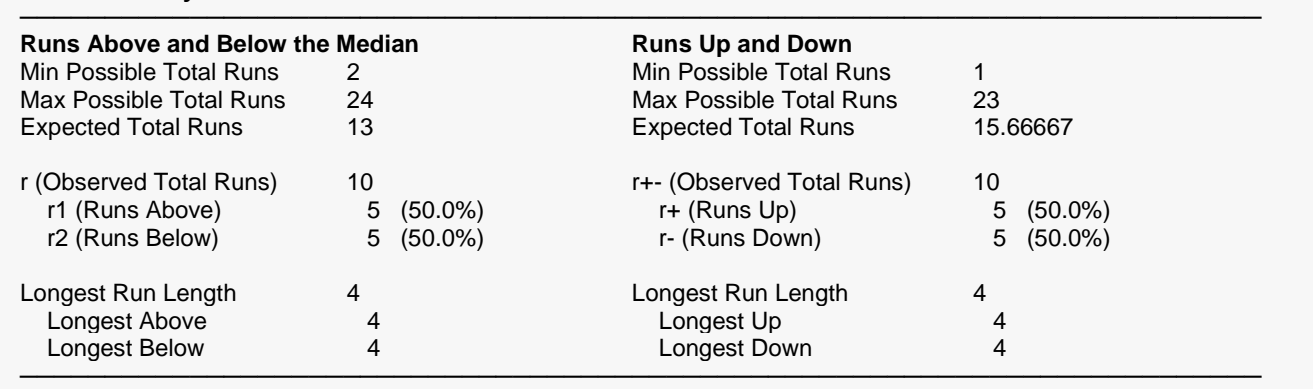

This report summarizes the runs in the data. There were 5 runs above and 5 runs below the median. There were 5 runs up and 5 runs down. The longest run above or below was 4 and the longest run up or down was also 4.

# **Exact Test of Runs Above and Below the Median**

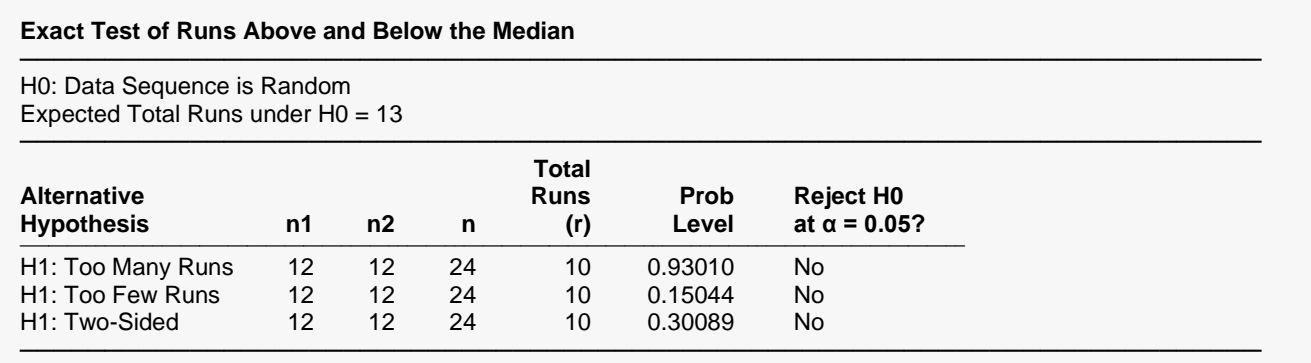

The test has a one-sided p-value of 0.15044 for too few runs and a two-sided p-value of 0.30089. This indicates that there is not enough evidence to reject the null hypothesis of randomness.

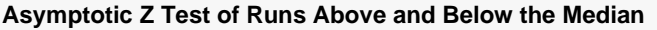

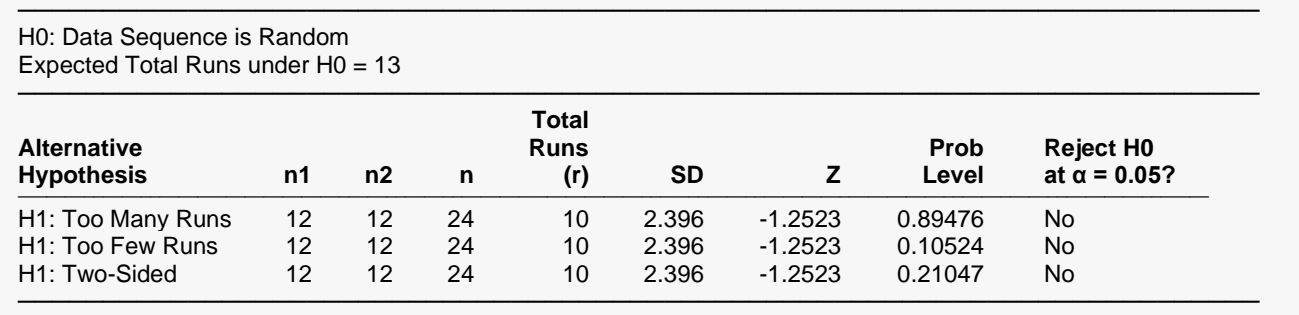

The test has a one-sided p-value of 0.10524 for too few runs and a two-sided p-value of 0.21047. These results are in line with what was observed in the exact test.

# **Asymptotic Z Test of Runs Above and Below the Median with Continuity Correction**

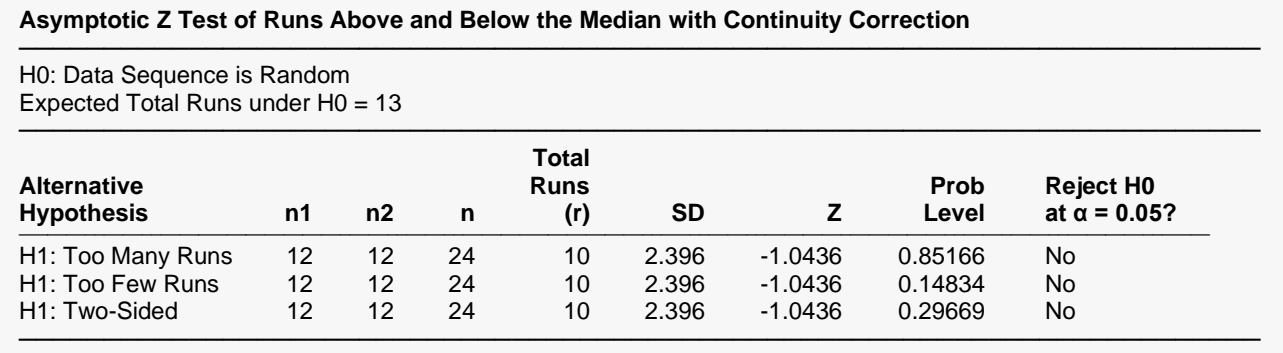

The test has a one-sided p-value of 0.14834 for too few runs and a two-sided p-value of 0.29669. These results are in line with what was observed in the exact test. Notice that the p-values for the continuitycorrected *z* test are much closer to the exact test than those in the regular *z* test.

# **Exact Test for Serial Randomness**

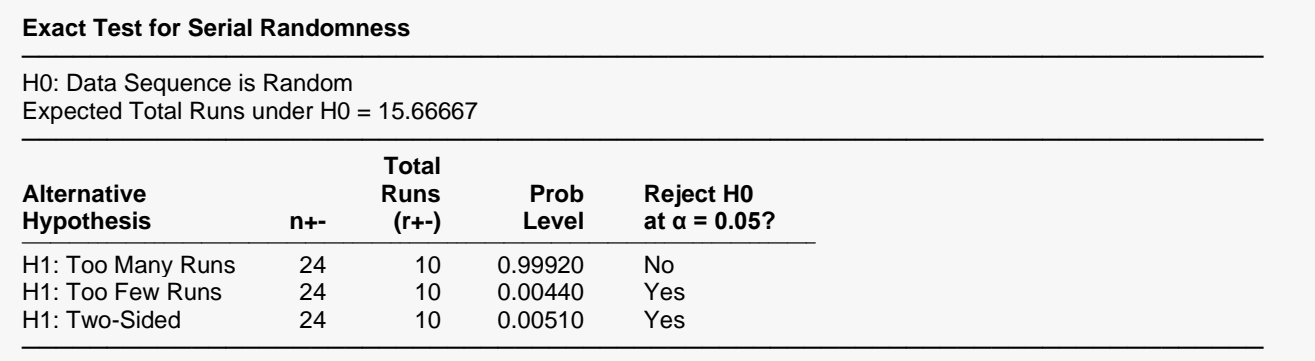

The test has a one-sided p-value of 0.00440 for too few runs and a two-sided p-value of 0.00510. This indicates that the sequence is not random with respect to the number of runs up and down. There are fewer runs in the data series that expected if the series is truly random.

# **Asymptotic Z Test for Serial Randomness**

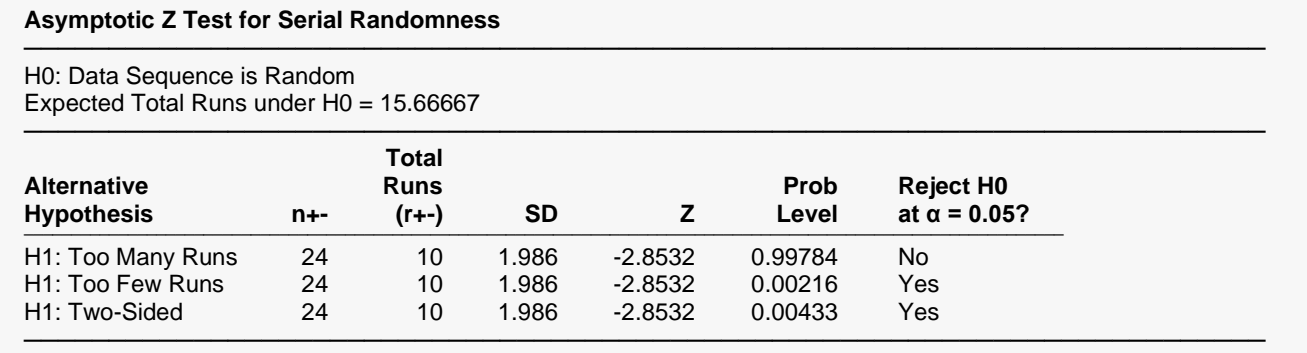

The test has a one-sided p-value of 0.00216 for too few runs and a two-sided p-value of 0.00433. These results are in line with what was observed in the exact test.

# **Asymptotic Z Test for Serial Randomness with Continuity Correction**

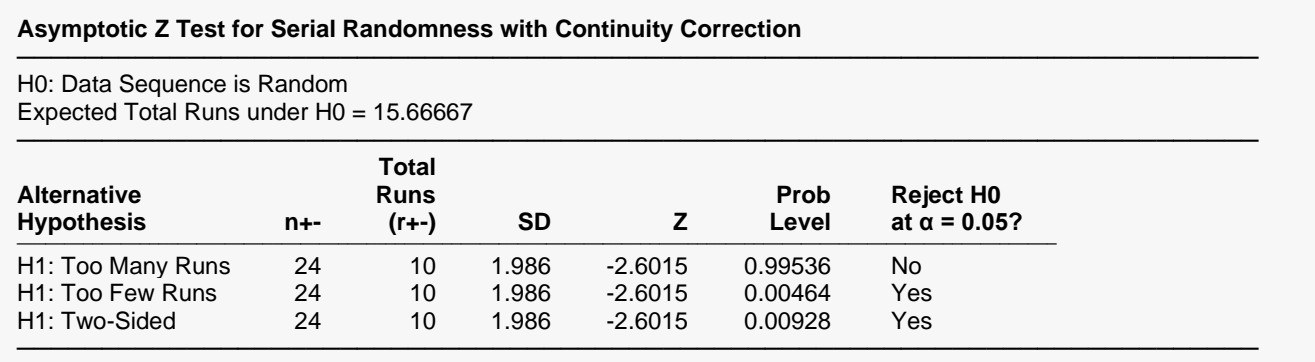

The test has a one-sided p-value of 0.00464 for too few runs and a two-sided p-value of 0.00928. These results are in line with what was observed in the exact test.

## **Detailed Table of Runs Above and Below the Median**

#### **Detailed Table of Runs Above and Below the Median**

───────────────────────────────────────────────────────────────────────── Minimum Possible Total Runs = 2 Maximum Possible Total Runs = 24 Expected Total Number of Runs = 13

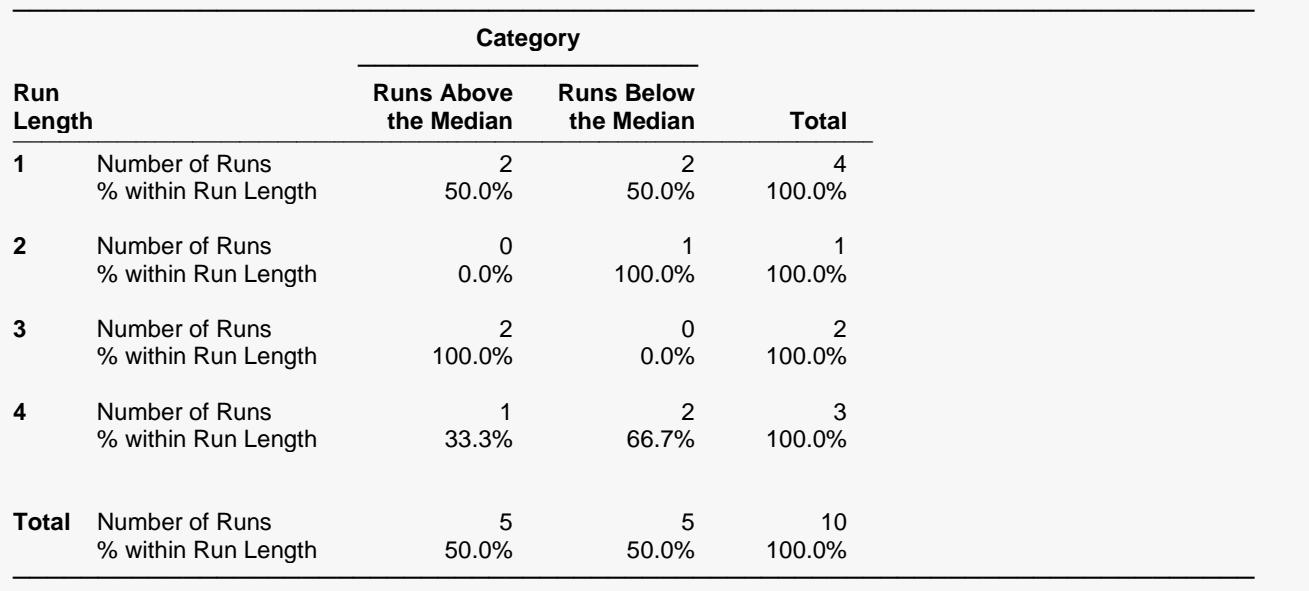

This report displays the number of runs of each length in each category (above and below the median) and their corresponding percentages.

# **Detailed Table of Runs Up and Down**

#### **Detailed Table of Runs Up and Down**

───────────────────────────────────────────────────────────────────────── Minimum Possible Total Runs = 1 Maximum Possible Total Runs = 23 Expected Total Number of Runs = 15.66667

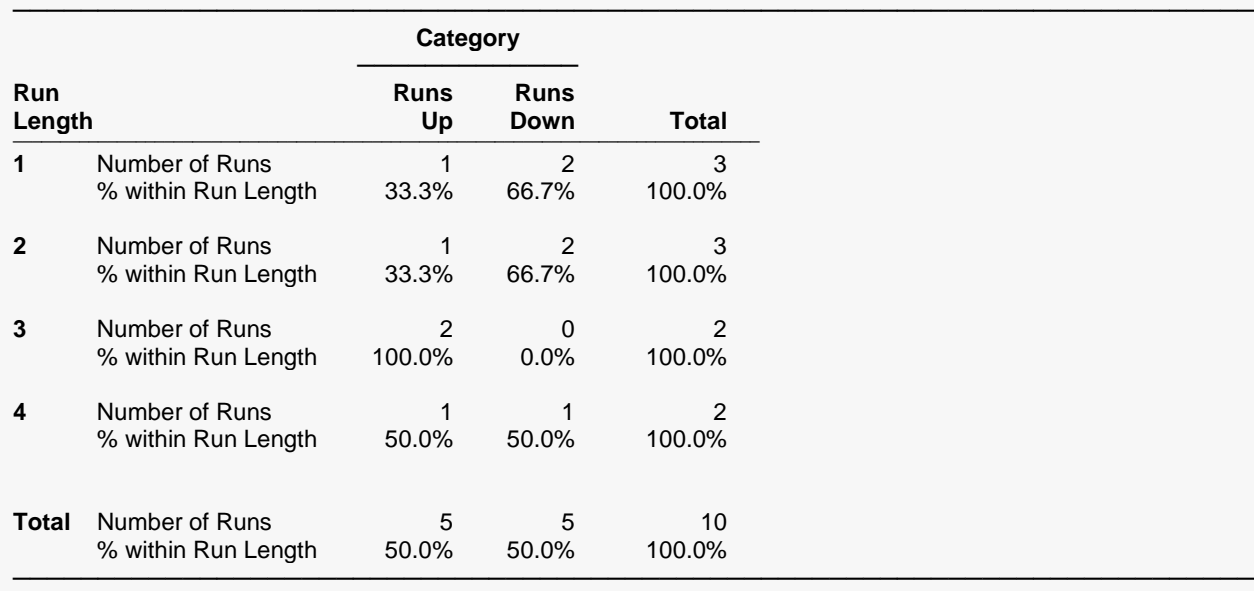

This report displays the number of runs of each length in each category (up and down) and their corresponding percentages.

# **Example 2 – Runs Analysis of a Binary Variable (Validation using Sheskin (2011))**

In this example we'll show you how to run an analysis on a single binary variable. The data for this example are from page 410 of Sheskin (2011) and represent the results of 20 coin flips. The goal is to determine if the flipping was indeed random. Sheskin (2011) computes the expected number of runs as 11, the observed number of runs as 11, and an asymptotic standard deviation of 2.18. They conclude that the exact test fails to reject the null hypothesis although no p-value is given. The *z* value for the regular asymptotic runs test is 0, and the *z* value for the continuity-corrected runs test is -0.23.

### **Setup**

To run this example, complete the following steps:

#### **1 Open the RunsAnalysis example dataset**

- From the File menu of the NCSS Data window, select **Open Example Data**.
- Select **RunsAnalysis** and click **OK**.

#### **2 Specify the Analysis of Runs procedure options**

- Find and open the **Analysis of Runs** procedure using the menus or the Procedure Navigator.
- The settings for this example are listed below and are stored in the **Example 2** settings file. To load these settings to the procedure window, click **Open Example Settings File** in the Help Center or File menu.

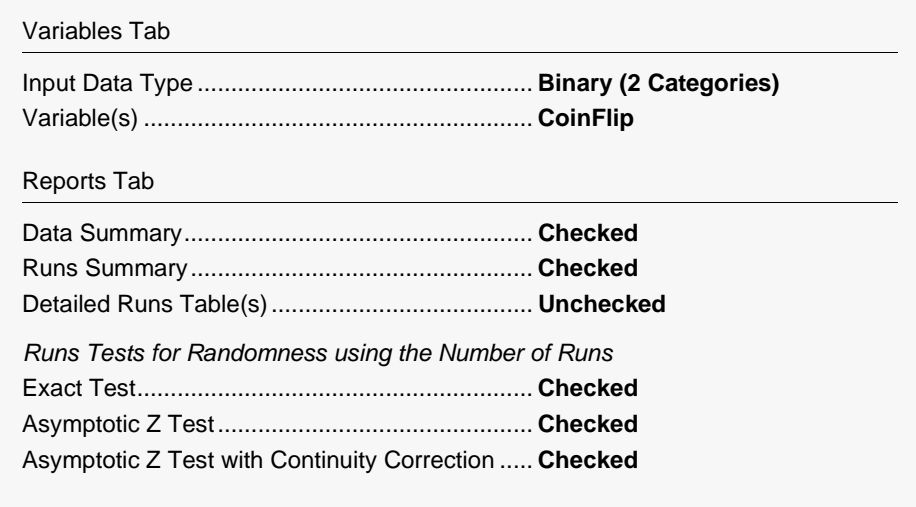

#### **3 Run the procedure**

• Click the **Run** button to perform the calculations and generate the output.

# **Output**

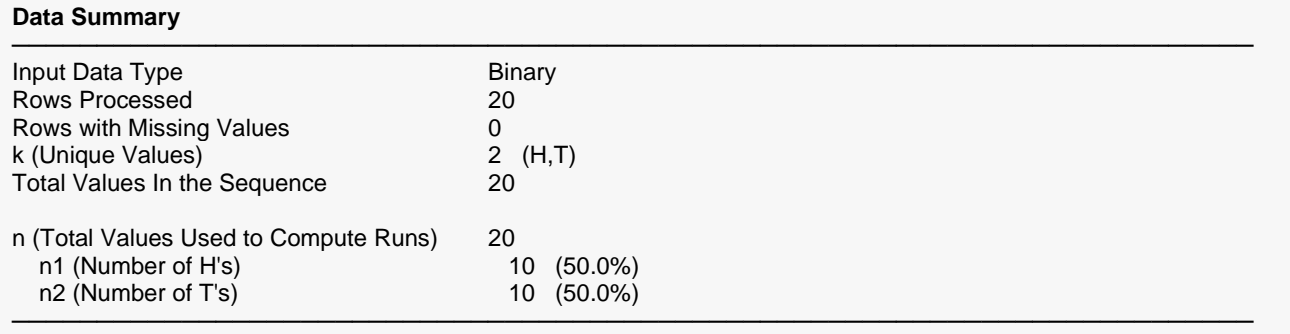

#### **Runs Chart**

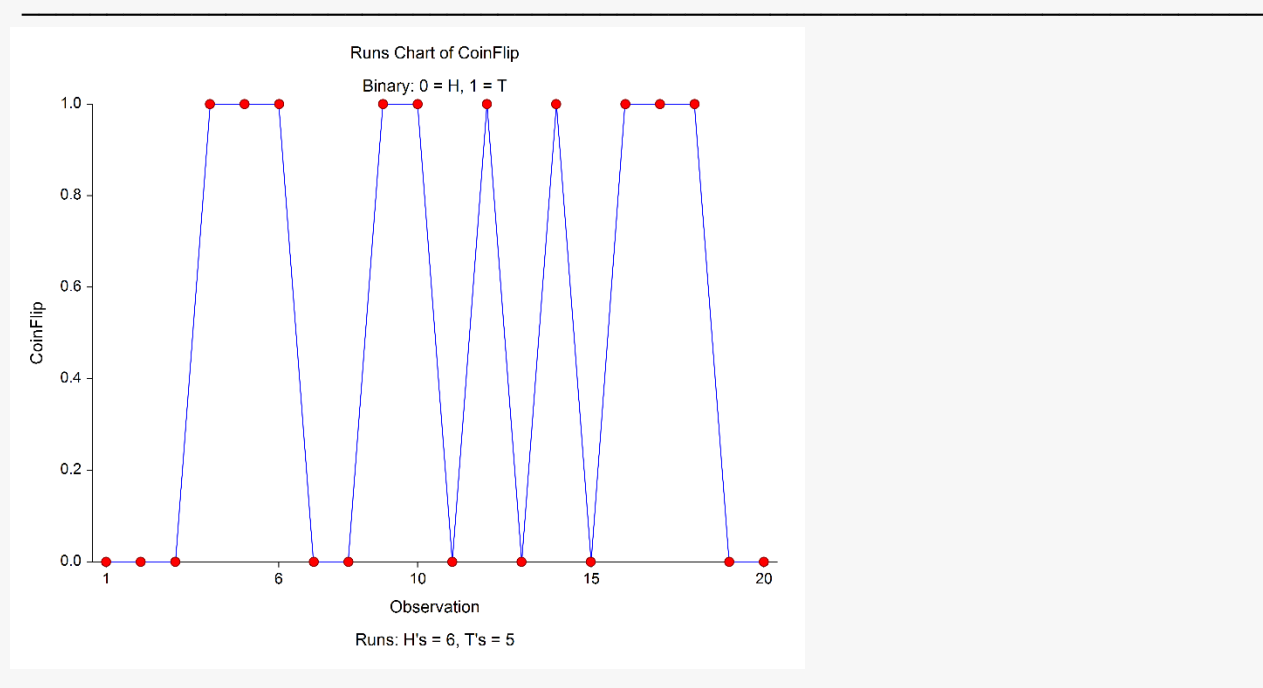

#### **Runs Summary**

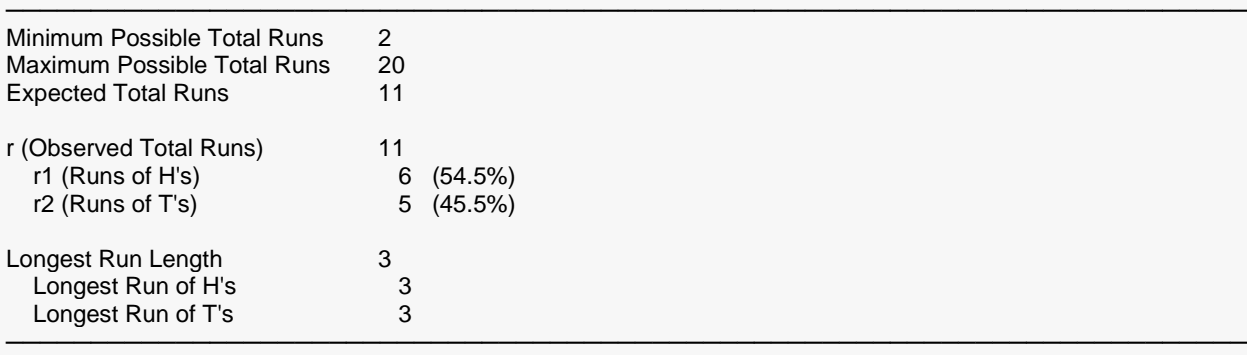

─────────────────────────────────────────────────────────────────────────

#### **Exact Test of the Number of Runs**

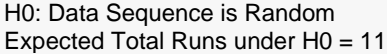

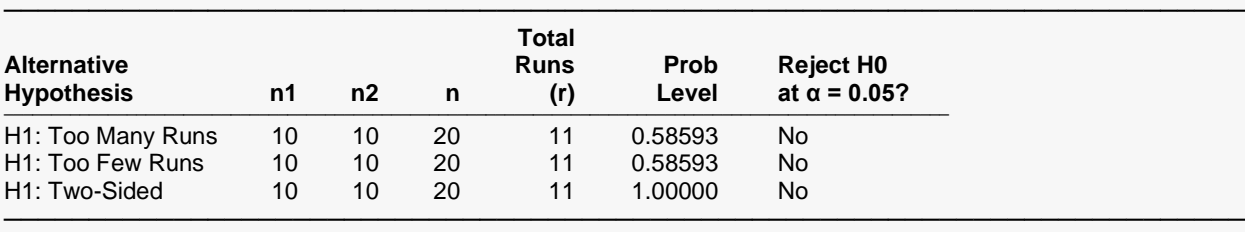

#### **Asymptotic Z Test of the Number of Runs**

H0: Data Sequence is Random Expected Total Runs under H0 = 11

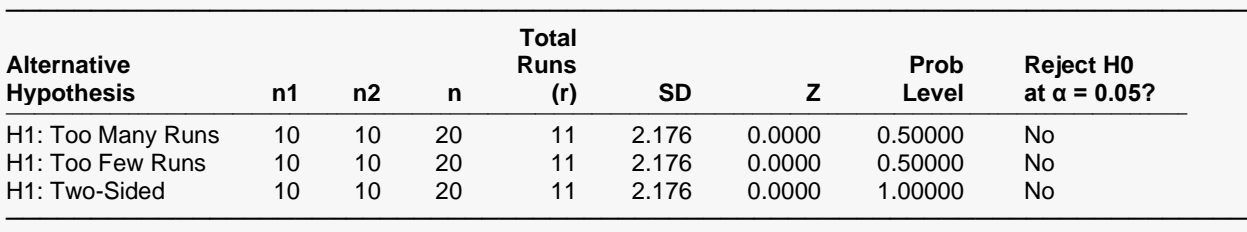

─────────────────────────────────────────────────────────────────────────

#### **Asymptotic Z Test of the Number of Runs with Continuity Correction**

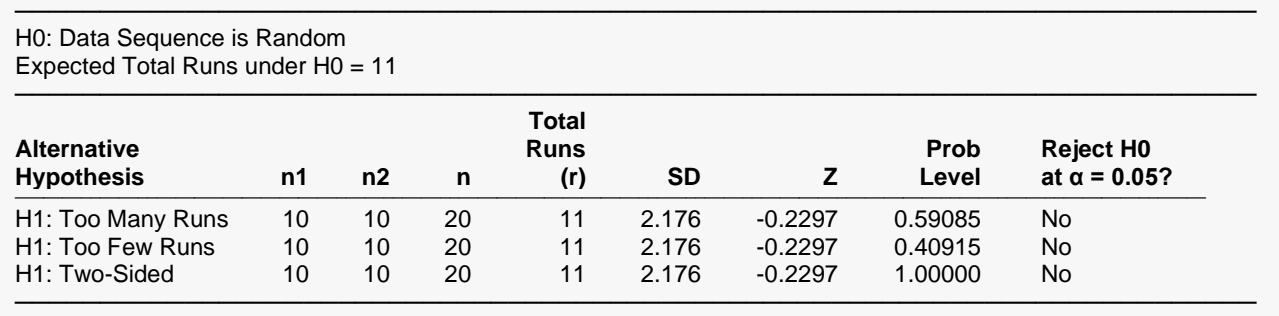

The observed number of runs is equal to the expected number of runs for random data. The p-values are all very large. The results match those given in Sheskin (2011).

# **Example 3 – Runs Tests for a Binary Variable (Validation using Gibbons and Chakraborti (2011))**

The data for this example are from page 84 of Gibbons and Chakraborti (2011) and represent the comparison of temperatures on 10 consecutive days in Florida with the average of each day in previous years. An "A" is recorded if the temperature is above average, and a "B" is recorded if it is below average. They compute the expected number of runs to be 5.8, the observed number of runs as 6, and an asymptotic standard deviation of 1.424. They compute an exact upper one-sided p-value of 0.5952 and an exact twosided p-value of 1.000. They also compute an upper one-sided asymptotic p-value of 0.5835 and a two-sided asymptotic p-value of 1.000 using the continuity-corrected *z* test.

## **Setup**

To run this example, complete the following steps:

#### **1 Open the RunsAnalysis example dataset**

- From the File menu of the NCSS Data window, select **Open Example Data**.
- Select **RunsAnalysis** and click **OK**.

#### **2 Specify the Analysis of Runs procedure options**

- Find and open the **Analysis of Runs** procedure using the menus or the Procedure Navigator.
- The settings for this example are listed below and are stored in the **Example 3** settings file. To load these settings to the procedure window, click **Open Example Settings File** in the Help Center or File menu.

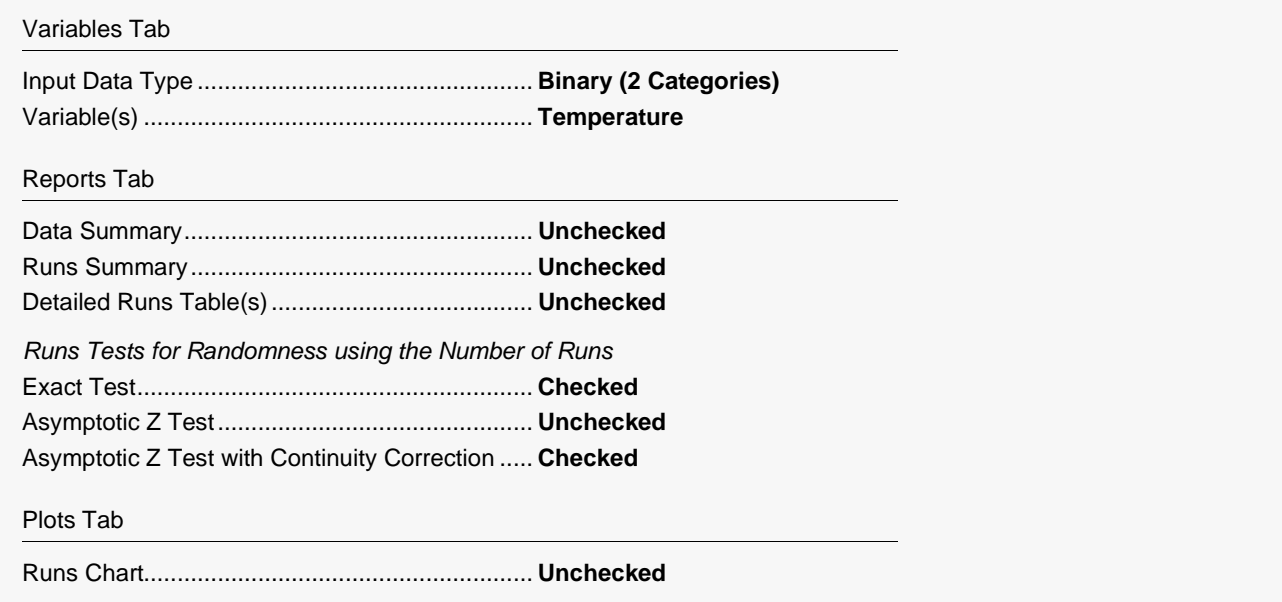

#### **3 Run the procedure**

• Click the **Run** button to perform the calculations and generate the output.

## **Output**

#### **Exact Test of the Number of Runs**

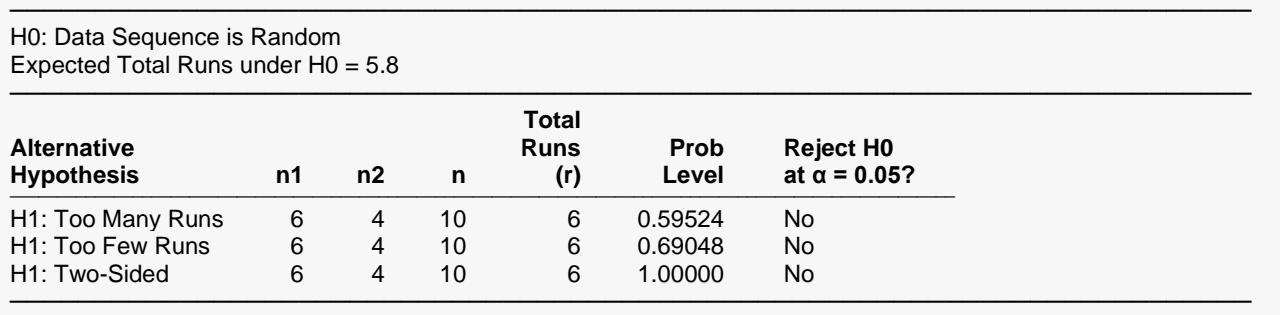

#### **Asymptotic Z Test of the Number of Runs with Continuity Correction**

───────────────────────────────────────────────────────────────────────── H0: Data Sequence is Random Expected Total Runs under  $H0 = 5.8$ 

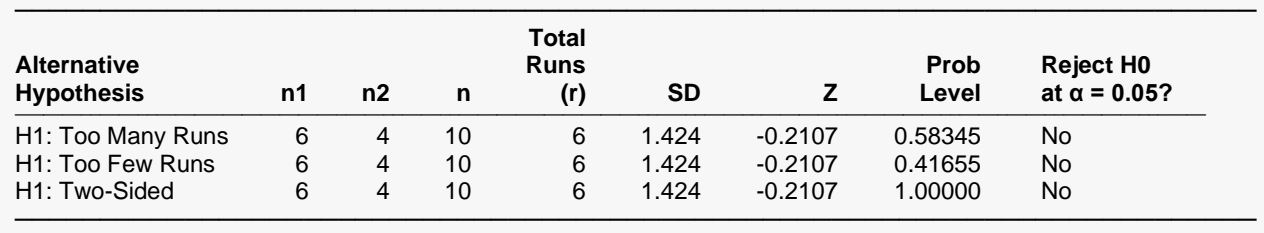

There is not enough evidence to reject the null hypothesis that the data are random. The results match those given in Gibbons and Chakraborti (2011).

# **Example 4 – Runs Analysis of a Categorical Variable (Validation using Sheskin (2011))**

The data for this example are from page 414 of Sheskin (2011) and represent the results of 20 rolls of a three-sided die with sides A, B, and C. They compute the expected number of runs to be 14.1, the observed number of runs as 12, and an asymptotic standard deviation of 1.98. They compute *z* values of -1.06 and - 0.81 for the regular and continuity corrected tests, respectively.

## **Setup**

To run this example, complete the following steps:

#### **1 Open the RunsAnalysis example dataset**

- From the File menu of the NCSS Data window, select **Open Example Data**.
- Select **RunsAnalysis** and click **OK**.

#### **2 Specify the Analysis of Runs procedure options**

- Find and open the **Analysis of Runs** procedure using the menus or the Procedure Navigator.
- The settings for this example are listed below and are stored in the **Example 4** settings file. To load these settings to the procedure window, click **Open Example Settings File** in the Help Center or File menu.

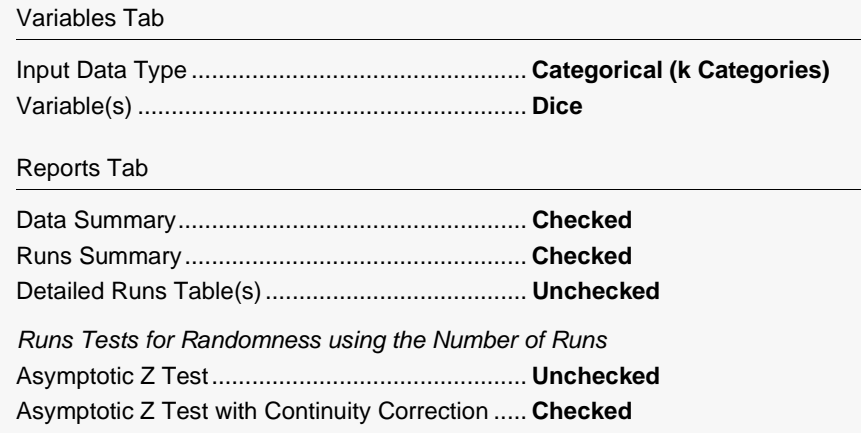

#### **3 Run the procedure**

• Click the **Run** button to perform the calculations and generate the output.

# **Output**

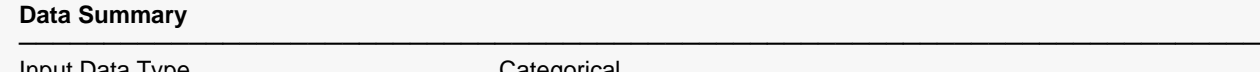

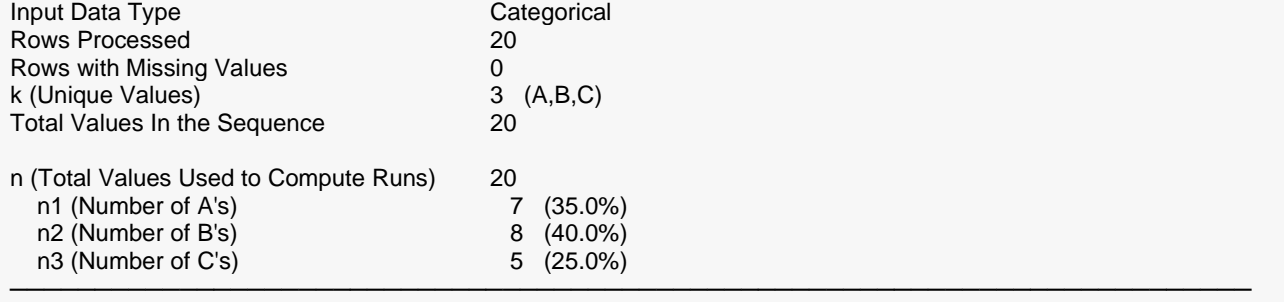

#### **Runs Chart**

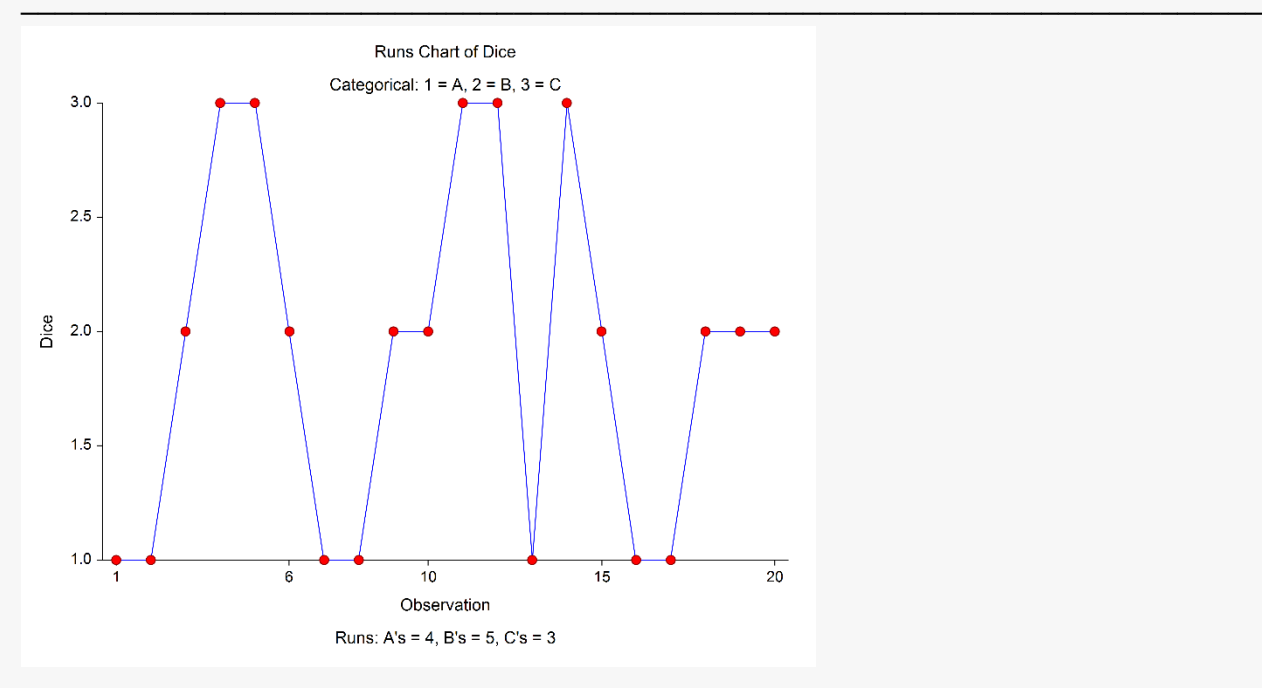

#### **Runs Summary**

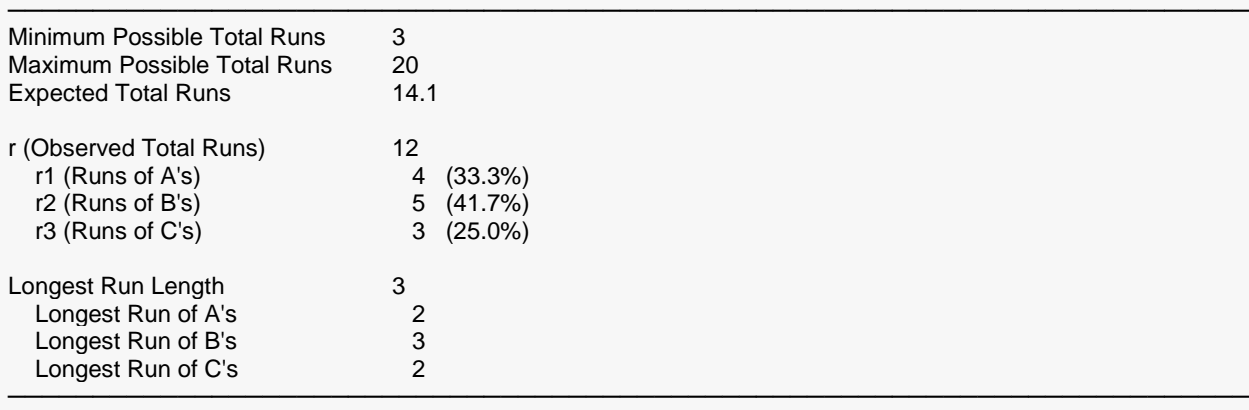

#### **Asymptotic Z Test of the Number of Runs**

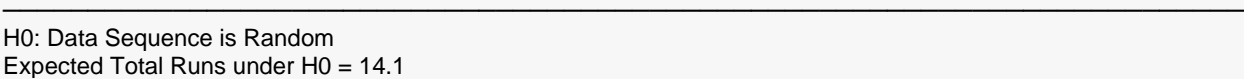

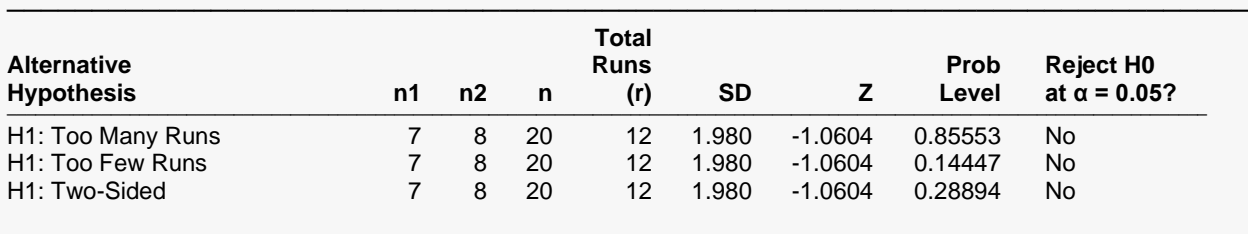

─────────────────────────────────────────────────────────────────────────

Additional Category Sizes: N3=5

#### **Asymptotic Z Test of the Number of Runs with Continuity Correction**

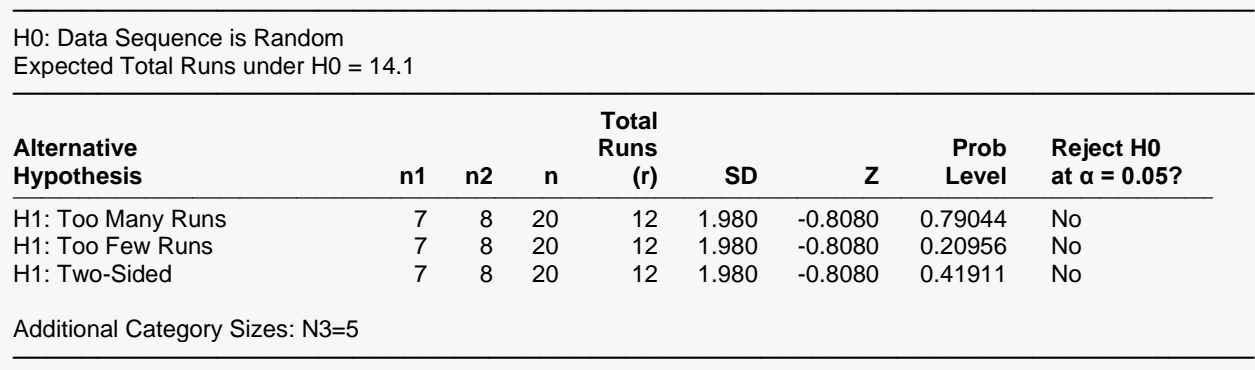

There is not enough evidence to reject the null hypothesis that the data are random. The results match those given in Sheskin (2011).

# **Example 5 – Runs Test for Serial Randomness (Validation using Sheskin (2011))**

The quality control data for this example are from page 416 of Sheskin (2011) and represent the amount of milk (in liters) dispensed by a machine into 21 consecutive containers. They compute the expected number of runs up and down to be 13.67, the observed number of runs as 12, and an asymptotic standard deviation of 1.85. They compute an asymptotic *z* values of -0.90 for the regular *z* test. They further state that the exact test fails to reject the null hypothesis, but they do not provide the p-value.

### **Setup**

To run this example, complete the following steps:

#### **1 Open the RunsAnalysis example dataset**

- From the File menu of the NCSS Data window, select **Open Example Data**.
- Select **RunsAnalysis** and click **OK**.

#### **2 Specify the Analysis of Runs procedure options**

- Find and open the **Analysis of Runs** procedure using the menus or the Procedure Navigator.
- The settings for this example are listed below and are stored in the **Example 5** settings file. To load these settings to the procedure window, click **Open Example Settings File** in the Help Center or File menu.

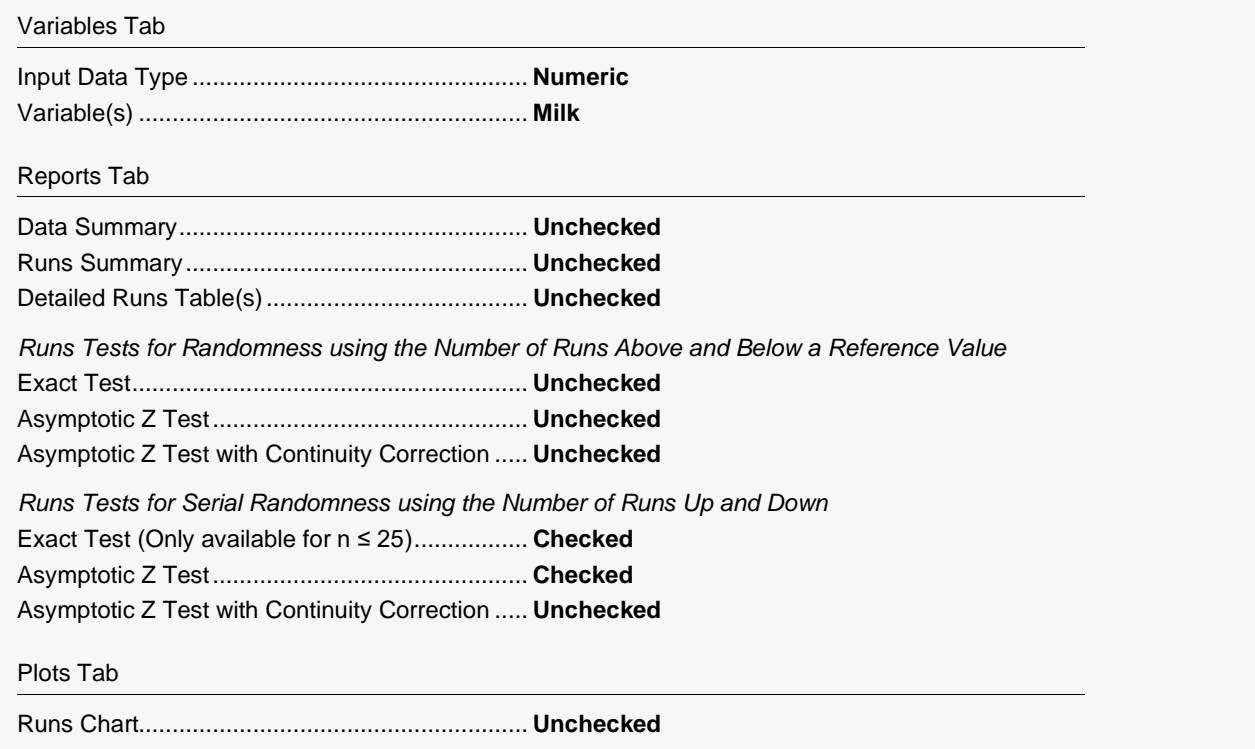

#### **3 Run the procedure**

• Click the **Run** button to perform the calculations and generate the output.

# **Output**

#### **Exact Test for Serial Randomness**

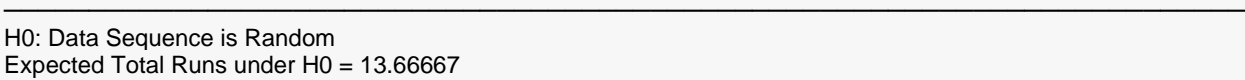

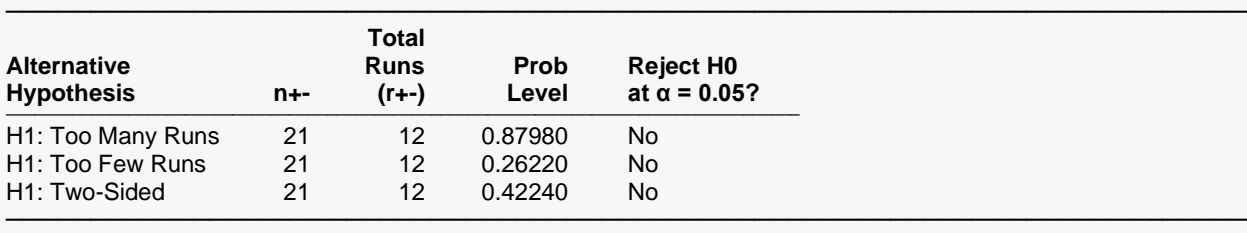

#### **Asymptotic Z Test for Serial Randomness**

H0: Data Sequence is Random Expected Total Runs under H0 = 13.66667

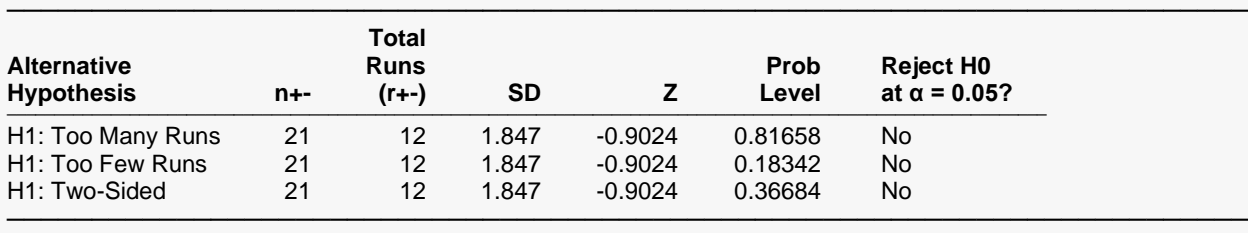

There is not enough evidence to reject the null hypothesis that the data are random. The results match those given in Sheskin (2011).

─────────────────────────────────────────────────────────────────────────

# **Example 6 – Runs Test for Serial Randomness on Data with Ties (Validation using Bradley (1968))**

The quality control data for this example are from page 279 of Bradley (1968) and represent measurements from 25 articles of clothing. They find 2 tied values. They count 7 runs and compute an exact lower, onesided p-value of 0.0000 if the direction between the tied values is counted as "up". They also count 9 runs and compute an exact lower, one-sided p-value of 0.0003 if the direction between the tied values is counted as "down".

### **Setup**

To run this example, complete the following steps:

#### **1 Open the RunsAnalysis example dataset**

- From the File menu of the NCSS Data window, select **Open Example Data**.
- Select **RunsAnalysis** and click **OK**.

#### **2 Specify the Analysis of Runs procedure options**

- Find and open the **Analysis of Runs** procedure using the menus or the Procedure Navigator.
- The settings for this example are listed below and are stored in the **Example 6** settings file. To load these settings to the procedure window, click **Open Example Settings File** in the Help Center or File menu.

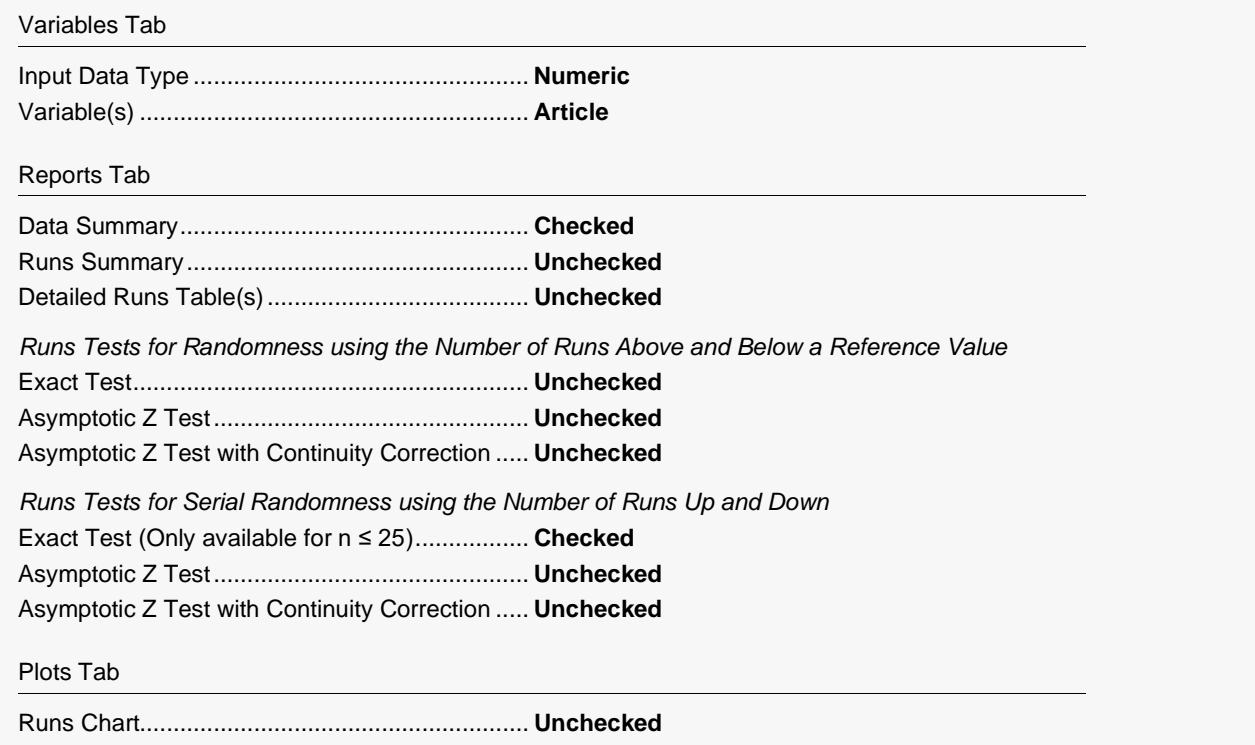

#### **3 Run the procedure**

• Click the **Run** button to perform the calculations and generate the output.

# **Output**

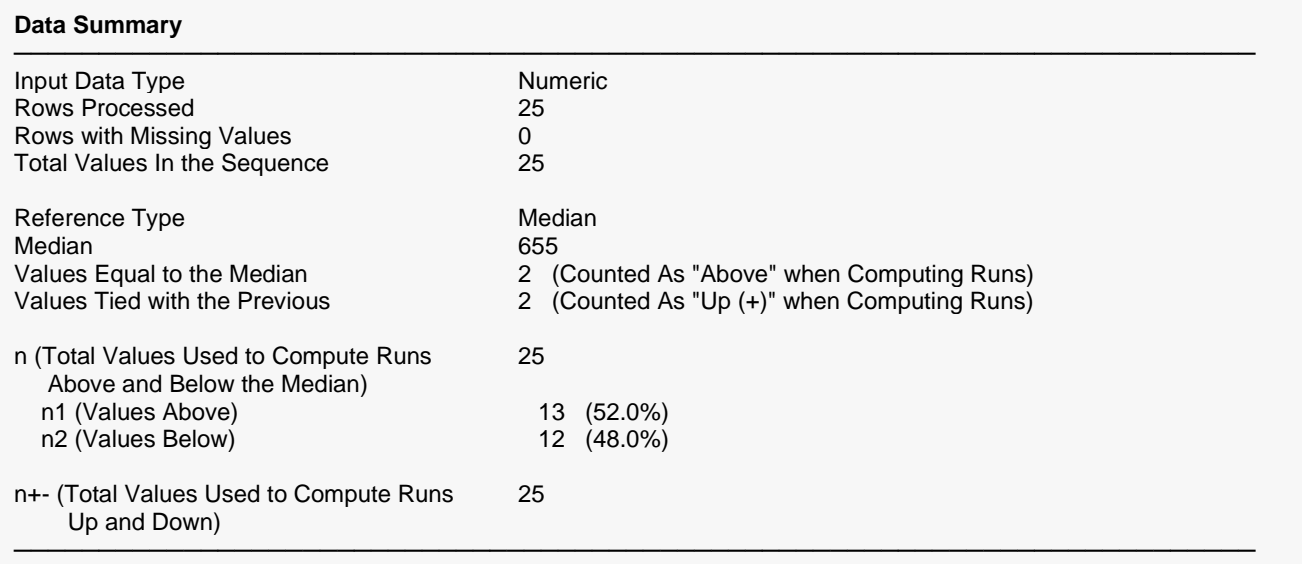

#### **Exact Test for Serial Randomness**

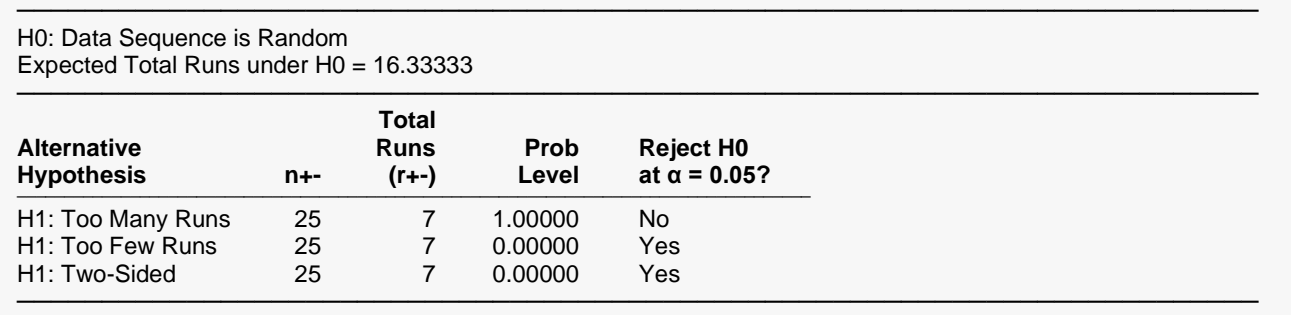

The data summary indicates that there were 2 ties that were counted as "Up" when computing runs. A total of 7 runs up and down were counted. The lower one-sided p-value of 0.00000 indicates that there is evidence that the series is not random. If we change the way **NCSS** handles ties to count the direction as "Down", then the following results are obtained.

#### **Data Summary**

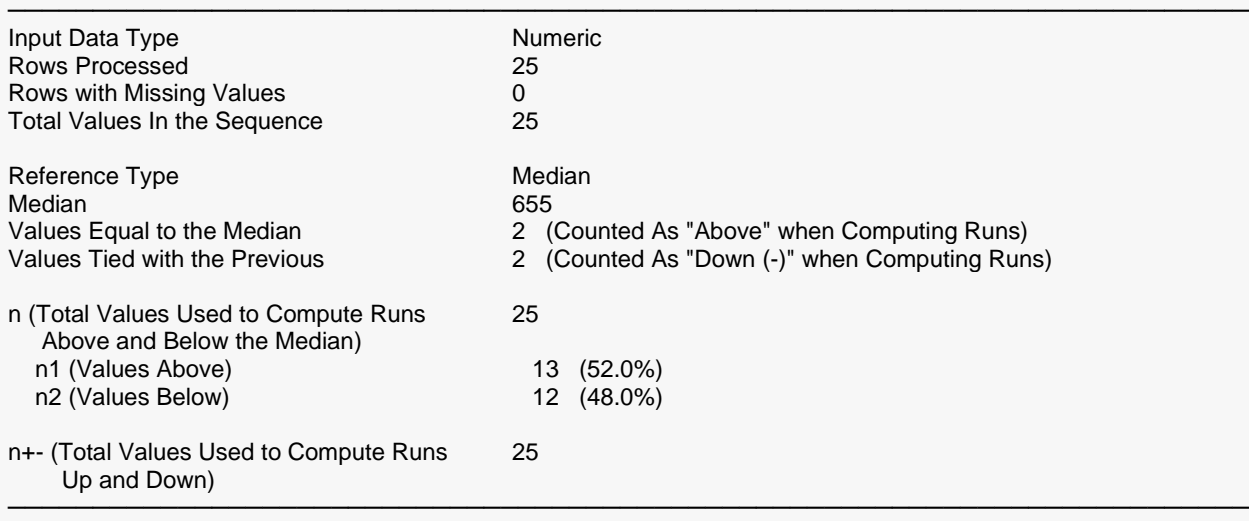

#### **Exact Test for Serial Randomness**

H0: Data Sequence is Random Expected Total Runs under H0 = 16.33333

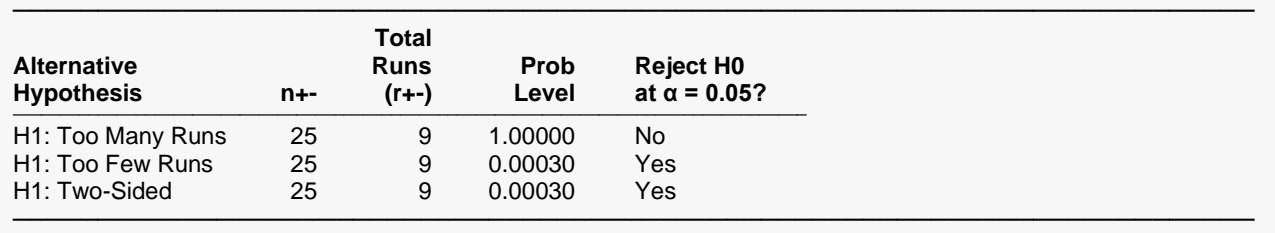

─────────────────────────────────────────────────────────────────────────

The data summary indicates that there were 2 ties that were counted as "Down" when computing runs. A total of 9 runs up and down were counted. At least one of the ties is a critical tie, since the number of runs counted depends on how the tie is handled. The lower one-sided p-value of 0.00030 indicates that there is evidence that the series is not random. The final results from the hypothesis tests were not affected by the critical tie. In both cases, the results match those given in Bradley (1968).